# **15. Recursion 2**

Building a Calculator, Formal Grammars, Extended Backus Naur Form (EBNF), Parsing Expressions

## **Motivation: Calculator**

Goal: we build a command line calculator

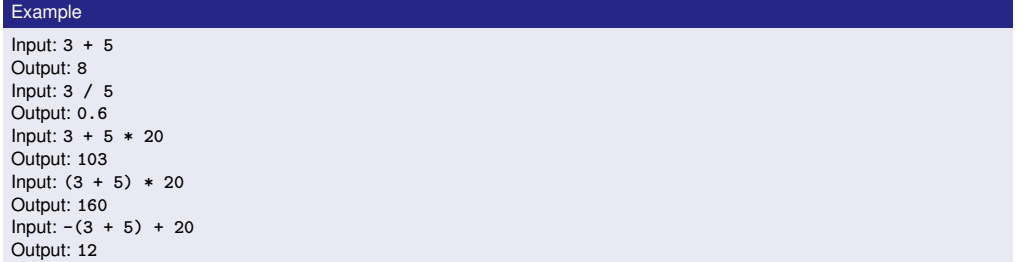

- binary Operators **+**, **-**, **\***, **/** and numbers
- **floating point arithmetic**
- **precedences and associativities like in**  $C++$
- parentheses
- unary operator **-**

497

## **Naive Attempt (without Parentheses)**

**double lval; std::cin >> lval; char op; while (std::cin >> op && op != '=') { double rval; std::cin >> rval; if (op == '+') lval += rval; else if (op == '**∗**') lval** ∗**= rval; else ... }** std::cout << "Ergebnis " << lval << "\n"; **Input 2 + 3 \* 3 = Result 15**

# **Analyzing the Problem**

Example

Input:

 $13 + 4 * (15 - 7 * 3) =$ 

Needs to be stored such that evaluation can be performed

#### **Analyzing the Problem**

 $13 + 4 * (15 - 7 * 3)$ 

"Understanding an expression requires lookahead to upcoming symbols!

We will store symbols elegantly using recursion.

We need a new formal tool (that is independent of  $C_{++}$ ).

#### **Formal Grammars**

- Alphabet: finite set of symbols
- Strings: finite sequences of symbols

A formal grammar defines which strings are valid.

To describe the formal grammar, we use: *Extended Backus Naur Form (EBNF)*

#### Short Communications<br>Programming Language

What Can We Do about the Unnecessary Diversity of Notation for Syntactic Definitions?

**Niklaus Wirth** 

Niklaus Wirth<br>Federal Institute of Technology (ETH), Zürich, and Xerox Palo Alto Research Center

#### Key Words and Phrases: syntactic description language, extended BNF<br>CR Categories: 4.20

The population of programming languages is stead- $4$ . It avoids the use of an explicit symbol for the lity growing, and there is no end of this growth in sight.  $\epsilon$  empty string (such as (empty) or e). Many language defi not fail to notice the lack of "common denominators." denote *nonterminal symbol,* and third its use the word *attemption* and the notice the lack of "common denominators." denote *nonterminal symbol, and streminal symbol,* structure is defined by a syntax. But even notation for not defined in further detail. structure is centre of a sy commonly agreed stan-<br>syntactic description eludes any commonly agreed stan-<br>dard form, although the underlying ancestor is invaria-<br>bly the Backus-Naur Form of the Algol 60 report. As or the order of the only slight, they become annoying<br>for their very lack of an apparent motivation.<br>Out of sympathy with the troubled reader who is

weary of adapting to a new variant of BNF each time<br>another language definition appears, and without any<br>claim for originality, I venture to submit a simple notation that has proven valuable and satisfactory in<br>use. It has the following properties to recommend it:

Sec. II mas tue toutomur proportuos to tectorumus vari-<br>Copyright © 1977, Association for Compating Machinery, Inc.<br>
Energie and the proportion of the Copyright and the Sec. In the material is granted provided that ACM's c

November 1977<br>Volume 20<br>Number 11  $\frac{ot}{dx}$  +  $\frac{c}{dx}$ 

1. The notation distinguishes clearly between meta-<br>terminal, and nonterminal symbols. 2. It does not exclude characters used as metasymbols from use as symbols of the language (as e.g. "|" in BNF). 3. It contains an explicit iteration construct, and

thereby avoids the heavy use of recursion for expressing simple repetition.

syntax  $=$  {production} production = identifier  $"="=""$  expression "."  $expression = term$   $[$ "" term}.  $=$  factor {factor}.

= identifier | literal | "(" expression ")" factor 

Repetition is denoted by curly brackets, i.e. {a} stands for  $\epsilon$  | a | aa | aaa | . . . . Optionality is expressed Such as for  $\epsilon_1$  in the main  $\epsilon_2$ . (a) stands for a  $\epsilon_1$  for a separate brackets, i.e. [a] stands for a  $\epsilon_1$  for a separate merely serve for grouping, e.g. (a) b)c stands for ac | bc. Terminal symbols, i.e. litera merinial symbols, i.e. literals, are enclosed in quote<br>marks (and, if a quote mark appears as a literal itself, it<br>is written twice), which is consistent with common practice in programming languages.

Received January 1977: revised February 1977

### **Expressions**

501

**-(3-(4-5))\*(3+4\*5)/6**

What do we need in a grammar?

- Number, (Expression) **-**Number, **-(** Expression **)**
- Factor **\*** Factor, Factor Factor **/** Factor , ...
- **Term + Term, Term** Term **-** Term, ...

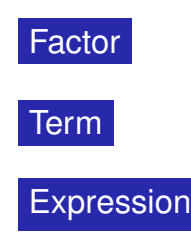

504

#### **The EBNF for Expressions** A factor is  $\blacksquare$  a number, an expression in parentheses or a negated factor.  $factor = number \leq$ **| "("** expression **")" | "**−**"** factor**.** *alternative terminal symbol non-terminal symbol* 505 **The EBNF for Expressions** A term is  $\blacksquare$  factor, ■ factor **\*** factor, factor / factor, factor **\*** factor **\*** factor, factor **/** factor **\*** factor, ... ...  $\text{term} = \text{factor} \ \{ \mathbf{x}^{\mathsf{T}} \} \ast \mathbf{``} \ \text{factor} \ \| \ \mathbf{``}/\mathbf{``} \ \text{factor} \ \mathbf{''}.$ *optional repetition* 506 **The EBNF for Expressions** factor **=** number **| "("** expression **")" | "**−**"** factor**. Numbers** An *integer comprises at least one digit, followed by an arbitrary number of digits.*

term  $=$  factor  $\{ \cdot \cdot \cdot \}$  factor  $\| \cdot \cdot \cdot \|^2$  factor  $\}$ .

```
\text{expression} = \text{term} \{ \text{``+} \text{''} \text{ term } | \text{''-} \text{''} \text{ term } \}.
```
number = digit  $\{$  digit  $\}$ . digit =  $\binom{6}{0}$   $\binom{1}{1}$   $\binom{1}{2}$   $\ldots$   $\binom{9}{2}$ .

## **Parsing**

## **Construct a Parser**

- **Parsing:** Check if a string is valid according to the EBNF.
- **Parser:** A program for parsing.
- **Useful:** From the EBNF we can (nearly) automatically generate a parser

#### Rules become functions

- Alternatives and options become **if**–statements.
- Nonterminial symbols on the right hand side become function calls

510

512

■ Optional repetitions become while–statements

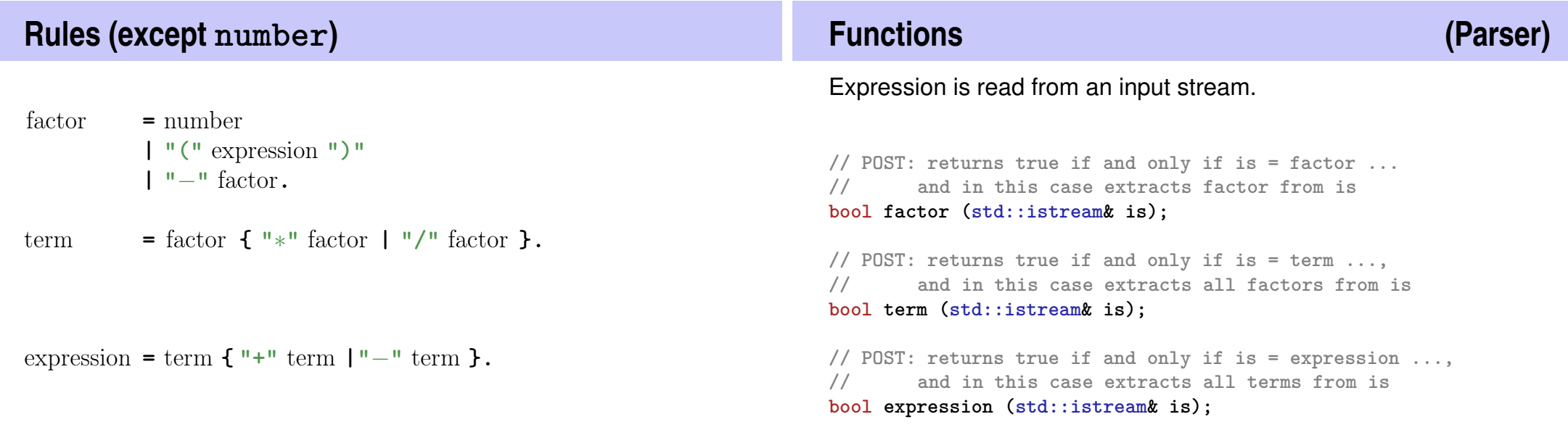

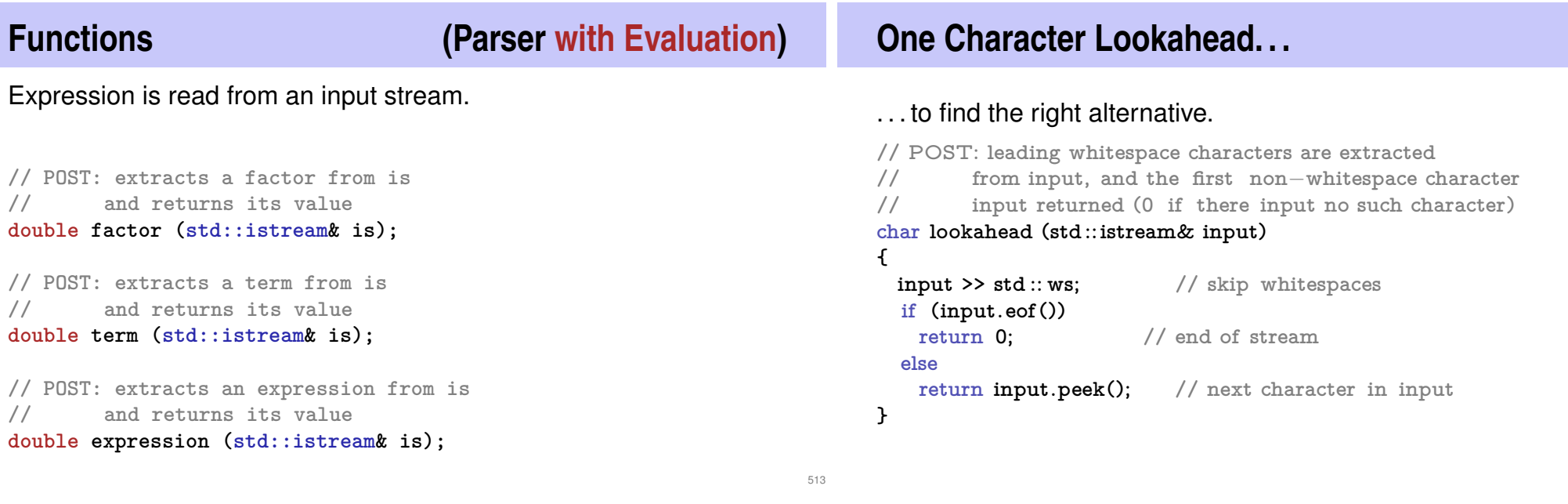

## **Cherry-Picking**

. . . to extract the desired character. **// POST: if ch matches the next lookahead then consume it and return true // otherwise return false bool consume (std :: istream& input, char c) { if (lookahead (input) == c) { input >> c; return true; } else return false ; }**

## **Evaluating Factors**

```
double factor (std :: istream& input)
```

```
{
```
**}**

**double value;**

```
if (consume (input, '( ' )) {
  value = expression (input); \frac{1}{2} // \frac{1}{2} (" expression
  consume (input, ') ' ); // ")"
} else if (consume (input, '−'))
  value = -factor (input); // − factorelse
  value = number(input);return value;
```

```
factor = "(" expression ")"
      | "−" factor
      | number.
```
516

## **Evaluating Terms**

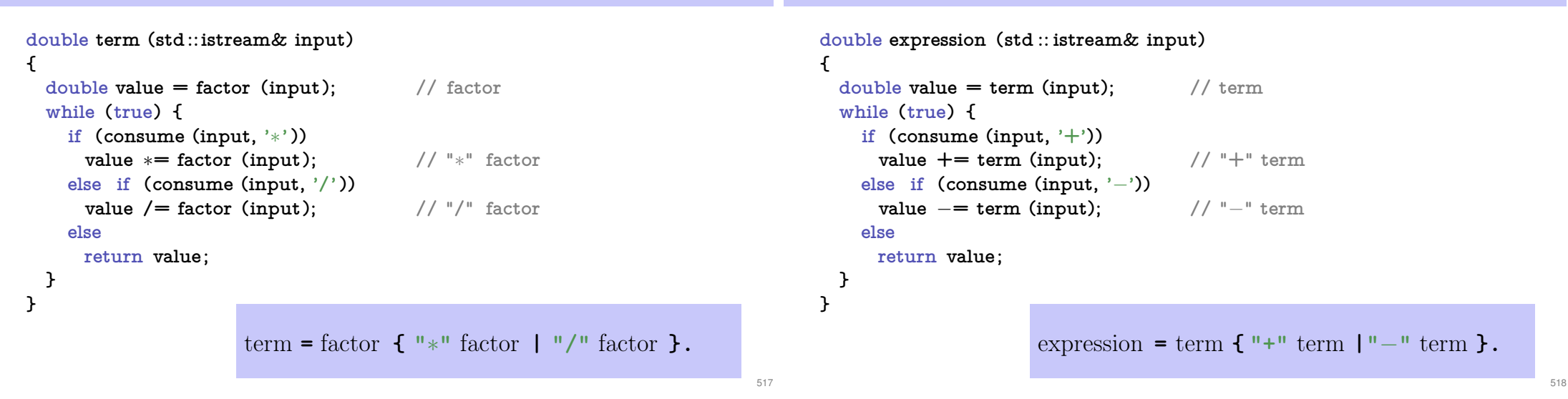

#### **Digits ...**

```
// POST: returns the digit that could be consumed from a stream
// (0 if no digit available)
// digit = '0' | '1' | ... | '9'.
char digit(std::istream& input){
 char ch = input.peek(); // one symbol lookahead
 if (input.eof()) return 0; // nothing available on the stream
 if (ch >= '0' && ch <= '9'){
   input >> ch; // consume
   return ch;
 }
 return 0;
}
```
#### **... and Numbers**

**Evaluating Expressions**

```
// POST: returns an unsigned integer consumed from the stream
// number = digit {digit}.
unsigned int number (std::istream& input){
 input >> std::skipws;// skip whitespaces before the first digit
 char ch = digit(input);
 input >> std::noskipws; // no whitespaces allowed within a number
  unsigned int num = 0;
  while(ch > 0){ // skip remaining digits
   num = num * 10 + ch - '0';ch = digit(input);
  }
 return num;
}
```
## **Recursion!**

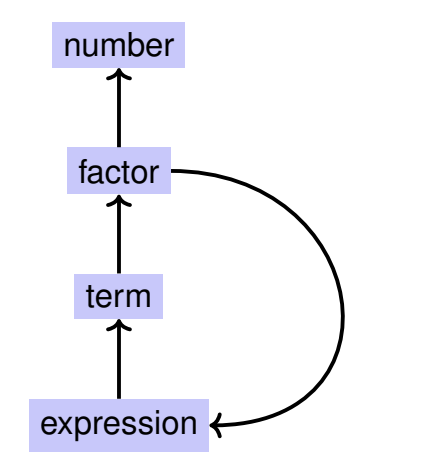

#### **EBNF — and it works!**

EBNF (calculator.cpp, Evaluation from left to right):

```
factor = number
         | "(" expression ")"
         | "−" factor.
```
term  $=$  factor  $\{$   $"\ast"$  factor  $|$   $"$ /" factor  $\}.$ 

expression **=** term **{ "+"** term **|"**−**"** term **}.**

**std::stringstream input ("1**−**2**−**3"); std::cout << expression (input) << "\n"; //** −**4**

522

524

### **Calculating with Rational Numbers**

- Rational numbers (Q) are of the form  $\frac{n}{l}$  $\overline{d}$ with  $n$  and  $d$  in  $\mathbb Z$
- $C++$ does not provide a built-in type for rational numbers

#### Goal

We build a  $C++$ -type for rational numbers ourselves!  $\bigcirc$ 

# **16. Structs**

Rational Numbers, Struct Definition, Function- and Operator **Overloading** 

## **Vision**

```
How it could (will) look like // input
std::cout << "Rational number r =? ";
rational r;
std::cin >> r;
std::cout << "Rational number s =? ";
rational s;
std::cin >> s;
// computation and output
std::cout \langle \langle "Sum is "\langle \langle r + s \rangle \langle \langle \cdot \rangle \rangle \langle n \rangle";
                                                                                   struct rational {
                                                                                      int n;
member variable (numerator)
                                                                                     int d; \sqrt{7} INV: d != 0
                                                                                   };
                                                                                                 member variable (denominator)
                                                                                                                Invariant: specifies valid
                                                                                                               value combinations (infor-
                                                                                                               mal).
                                                                                   struct defines a new type
                                                                                   formal range of values: cartesian product of the value ranges of
                                                                                     existing types
                                                                                   r real range of values: rational \subset int \times int.
```
**A First Struct**

525

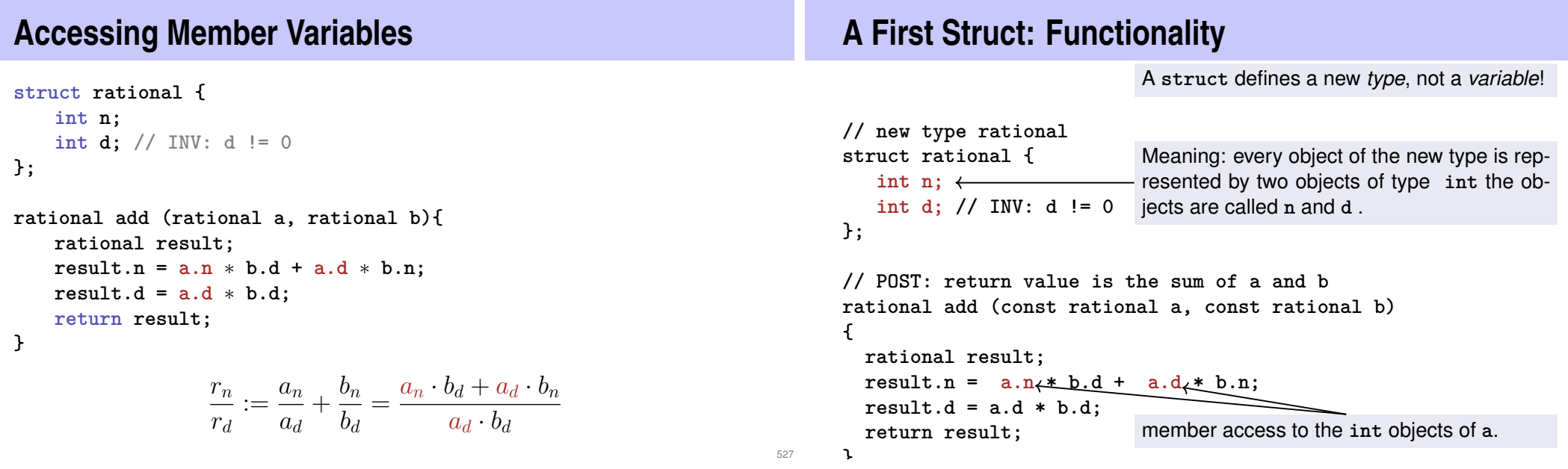

#### **Input**

### **Vision comes within Reach ...**

```
// Input r
rational r;
std::cout << "Rational number r:\n";
std::cout << " numerator =? ";
std::cin >> r.n;
std::cout << " denominator =? ";
std::cin >> r.d;
```
**// Input s the same way rational s; ...**

**// computation const rational t = add (r, s);**

**// output std::cout << "Sum is " << t.n << "/" << t.d << ".\n";**

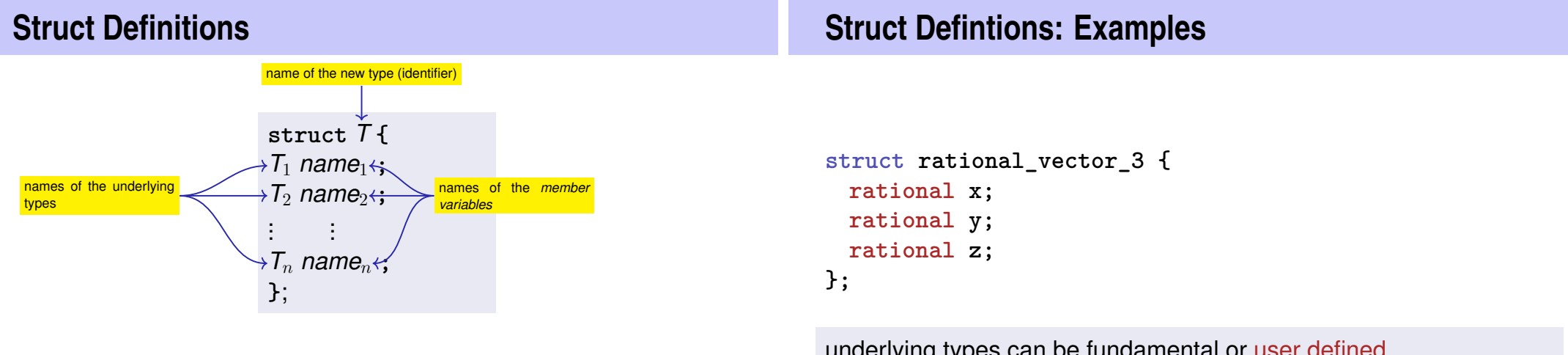

529

Range of Values of *T*:  $T_1 \times T_2 \times ... \times T_n$ 

## **Struct Definitions: Examples**

#### **struct extended\_int { // represents value if is\_positive==true // and** −**value otherwise unsigned int value; bool is\_positive; };**

the underlying types can be different

### **Structs: Accessing Members**

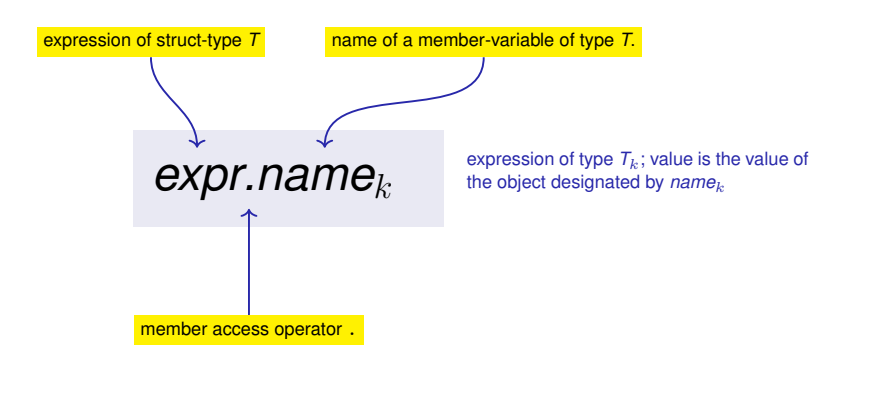

## **Structs: Initialization and Assignment**

## **Structs: Initialization and Assignment**

Default Initialization:

**rational t;**

- Member variables of **t** are default-initialized
- $\blacksquare$  for member variables of fundamental types nothing happens (values remain undefined)

Initialization:

**rational t = {5, 1};**

**Member variables of t are initialized with the values of the list.** according to the declaration order.

533

536

## **Structs: Initialization and Assignment**

**The values of the member variables of s are assigned to the** 

Assignment:

**rational s;**

**rational t = s;**

member variables of **t**.

**...**

## **Structs: Initialization and Assignment**

Initialization: **rational t = add (r, s); t.n t.d**  $=$  add  $(r, s) \frac{r}{d}$ ;

538

540

**t** is initialized with the values of **add(r, s)**

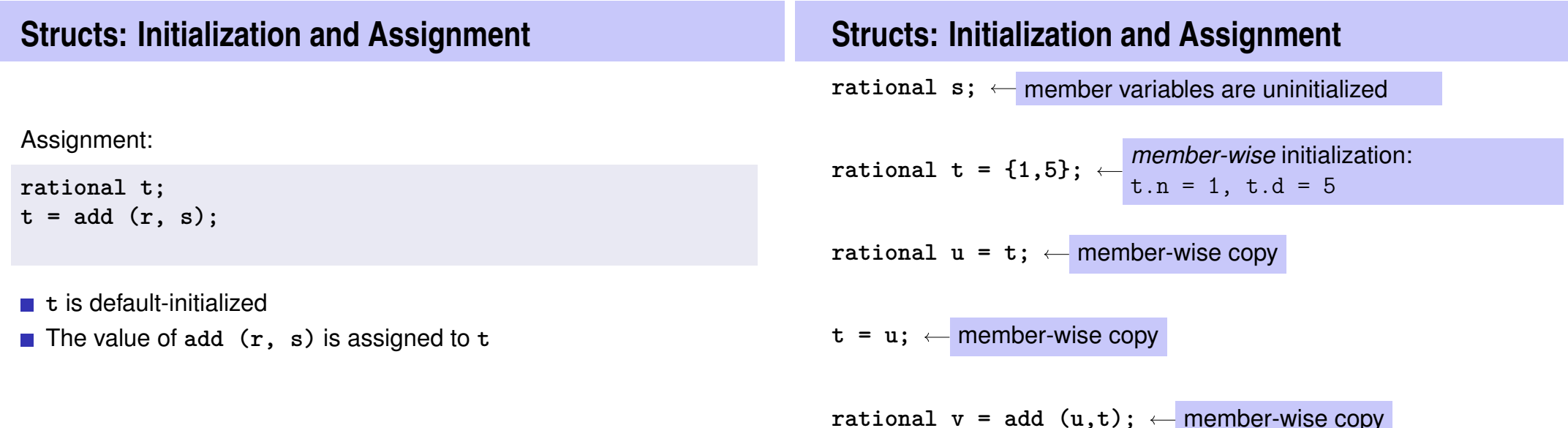

## **Comparing Structs?**

For each fundamental type (int, double,...) there are comparison operators **==** and **!=** , not so for structs! Why?

**n** member-wise comparison does not make sense in general...

4 6

...otherwise we had, for example,  $\frac{2}{2}$  $\frac{1}{3}$   $\neq$ 

## **Structs as Function Arguments**

```
void increment(rational dest, const rational src)
{
    dest = add (dest, src ); // modifies local copy only
}
```
#### Call by Value !

```
rational a;
rational b;
a.d = 1; a.n = 2;
b = a;
increment (b, a ); // no effect!
std :: cout << b.n << "/" << b.d; // 1 / 2
```
542

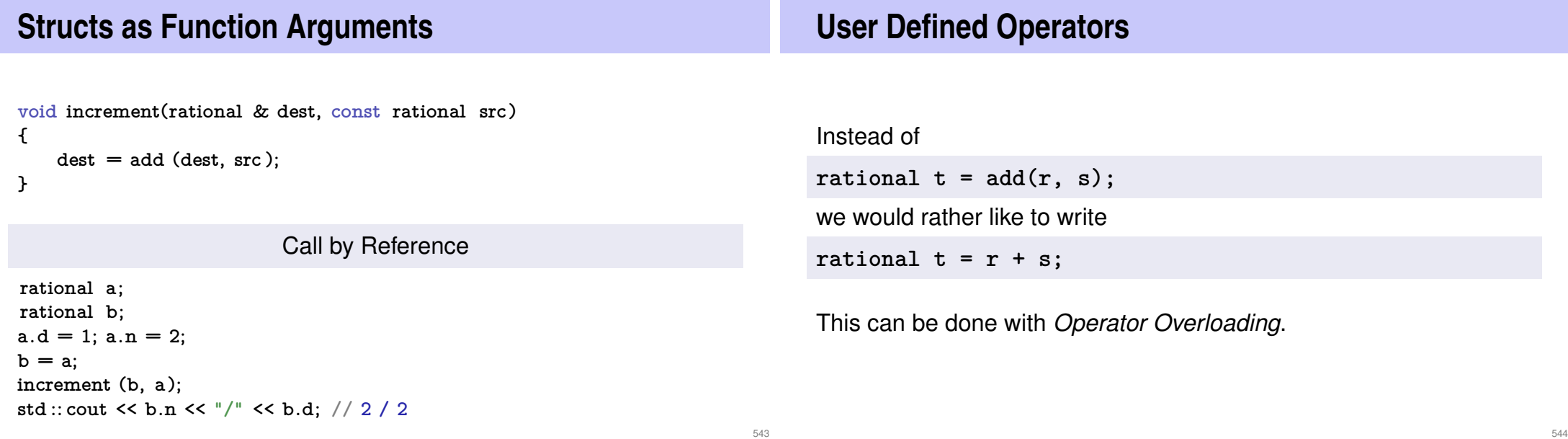

#### **Overloading Functions**

- $\blacksquare$  Functions can be addressed by name in a scope
- $\blacksquare$  It is even possible to declare and to defined several functions with the same name
- the "correct" version is chosen according to the *signature* of the function.

#### **Function Overloading**

 $\blacksquare$  A function is defined by name, types, number and order of arguments

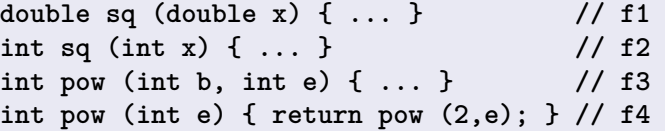

 $\blacksquare$  the compiler automatically chooses the function that fits "best" for a function call (we do not go into details)

```
std::cout << sq (3); // compiler chooses f2
std::cout << sq (1.414); // compiler chooses f1
std::cout << pow (2); // compiler chooses f4
std::cout << pow (3,3); // compiler chooses f3
```

```
Operator Overloading
Operators are special functions and can be overloaded
Name of the operator op:
  operatorop
■ we already know that, for example, operator+ exists for different
  types
                                                                Adding rational Numbers – Before
                                                                // POST: return value is the sum of a and b
                                                                rational add (rational a, rational b)
                                                                {
                                                                    rational result;
                                                                    result.n = a.n * b.d + a.d * b.n;result.d = a.d ∗ b.d;
                                                                    return result;
                                                                }
                                                                ...
                                                                const rational t = add (r, s);
```
#### **Adding rational Numbers – After**

```
// POST: return value is the sum of a and b
rational operator+ (rational a, rational b)
{
   rational result;
   result.n = a.n * b.d + a.d * b.n;result.d = a.d ∗ b.d;
   return result;
}
...
const rational t = r + s:
                  infix notation
```
#### **Other Binary Operators for Rational Numbers**

**// POST: return value is difference of a and b rational operator**− **(rational a, rational b);**

**// POST: return value is the product of a and b rational operator**∗ **( rational a, rational b);**

**// POST: return value is the quotient of a and b // PRE: b != 0 rational operator/ ( rational a, rational b);**

#### **Unary Minus**

has the same symbol as the binary minus but only one argument:

```
// POST: return value is −a
rational operator− (rational a)
{
   a.n = −a.n;
   return a;
}
```
#### **Comparison Operators**

are not built in for structs, but can be defined

```
// POST: returns true iff a == b
bool operator== (rational a, rational b)
{
   return a.n ∗ b.d == a.d ∗ b.n;
}
```

$$
\frac{2}{3} = \frac{4}{6} \quad \checkmark
$$

#### **Arithmetic Assignment** We want to write **rational r;**  $r.n = 1; r.d = 2;$  //  $1/2$ **rational s; s.n = 1; s.d = 3; // 1/3 r += s; std::cout << r.n << "/" << r.d; // 5/6 Operator+= First Trial rational operator+= (rational a, rational b) { a.n = a.n** ∗ **b.d + a.d** ∗ **b.n; a.d** ∗**= b.d; return a; }** does not work. Why?  $\blacksquare$  The expression  $\blacksquare$  += s has the desired value, but because the arguments are R-values (call by value!) it does not have the desired effect of modifying **r**. The result of  $\mathbf{r}$  += s is, against the convention of  $C++$  no L-value.

553

555

```
Operator +=
```

```
rational& operator+= (rational& a, rational b)
{
   a.n = a.n ∗ b.d + a.d ∗ b.n;
   a.d ∗= b.d;
   return a;
}
```

```
this works
```
■ The L-value a is increased by the value of **b** and returned as L-value

```
r += s; now has the desired effect.
```

```
In/Output Operators
```
can also be overloaded.

```
Before:
```

```
std::cout << "Sum is "
         << t.n << "/" << t.d << "\n";
```
#### **After (desired):**

```
std::cout << "Sum is "
           << t << "\langle n^n;
```
## **In/Output Operators**

writes **r** to the output stream

and returns the stream as L-value.

```
can be overloaded as well:
// POST: r has been written to out
std::ostream& operator<< (std::ostream& out,
                           rational r)
{
   return out << r.n << "\!/" << r.d;
```

```
Input
```
557

```
// PRE: in starts with a rational number
// of the form "n/d"
// POST: r has been read from in
std::istream& operator>> (std::istream& in,
                          rational& r){
   char c; // separating character '/'
   return in >> r.n >> c >> r.d;
}
```
reads **r** from the input stream and returns the stream as L-value.

**Goal Attained!**

**}**

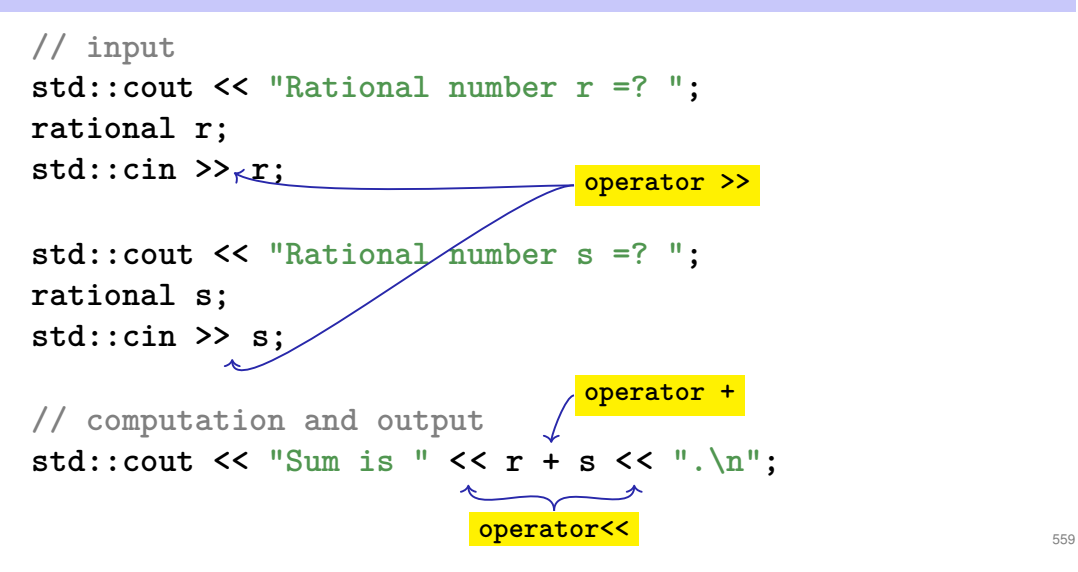